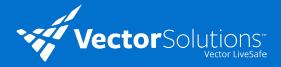

# 5 Ways to Use Vector LiveSafe to Prevent and Address Suspicious Activity

1

## Anonymous Reporting

Employees can submit reports of suspicious activity in or around the workplace.

Use Case: If an employee notices someone unfamiliar trying to access secure or restricted spaces, they can submit a detailed report, anonymously if desired.

2

## **Broadcast Messages**

When you need to enlist the help of your community, send a Broadcast Message with some basic information.

**Use Case:** Send out a known vehicle or individual description and ask community members to be on the lookout.

3

#### **Group-Specific Mass Notifications**

If suspicious activity concerns only a specific part of your workplace, send a broadcast message to a group of users.

Use Case: If there is a suspicious package near one building or office location, groups can alert only safety personnel and those who work in the affected area. 4

#### **SafeWalk**

Employees can allow friends or family to virtually accompany them while they commute to or from work, whether on foot or while driving.

Use Case: If an employee notices a suspicious person while leaving work, they can use SafeWalk to ensure they arrive safely.

5

#### Resources

Upload or link general or organization-specific information about suspicious activity scenarios and response strategies to the "Resources" section of the app.

Use Case: If unsure about how to identify or respond to suspicious activity, employees can easily access guidance.